# Technische Information DeviceCare SFE100

### Konfiguration von Endress+Hauser Geräten

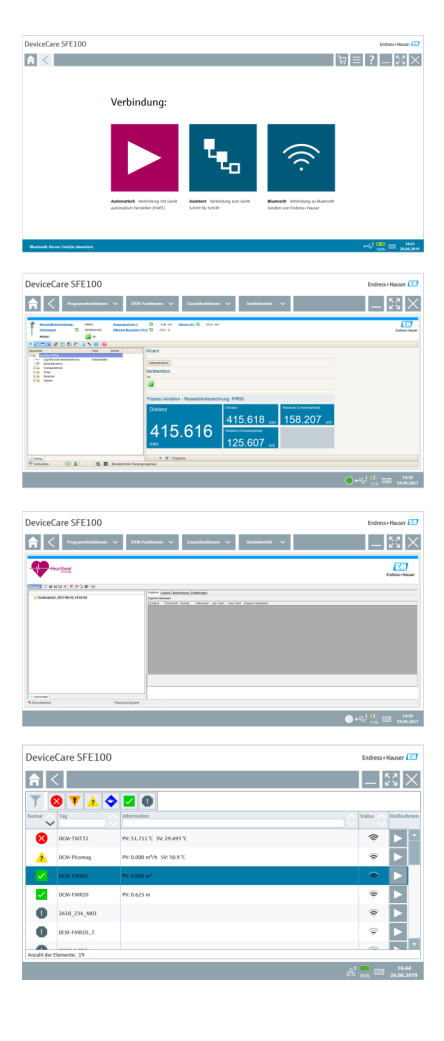

### Konfigurations-Tool für Geräte über Feldbusprotokolle und Endress+Hauser Serviceprotokolle

#### Anwendungsbereich

DeviceCare ist das von Endress+Hauser entwickelte Tool zur Konfiguration von Endress+Hauser Geräten. Alle intelligenten Geräte in einer Anlage können über eine Punkt-zu-Punkt- oder eine Punkt-zu-Bus-Verbindung konfiguriert werden. Die bereitgestellten Statusinformationen stellen ein einfaches aber effektives Mittel zur Überwachung der Geräte dar. Automatische Funktionen und Assistenten leiten den Benutzer spielend einfach durch das Programm. Die benutzerfreundlichen Menüs ermöglichen einen transparenten und intuitiven Zugriff auf die Feldgeräte.

#### Ihre Vorteile

- Schnelle und einfache Installation, Online Update der Applikation, Verbindung zu Geräten mit einem einzigen Klick (One-Click).
- Automatische Hardware-Identifizierung und Aktualisierung des Gerätetreiberkatalogs.
- Gerätekonfiguration mit DTMs, Unterstützung von Heartbeat Verifikation.
- Mehrsprachige Unterstützung, touchfähig für Tablet-Einsatz.
- Folgende Kommunikationsprotokolle werden unterstützt: HART, PROFIBUS DP/PA, FOUNDATION Fieldbus, IO-Link, Modbus, CDI und Endress+Hauser Serviceschnittstellen.
- Hardware-Schnittstellen für Modems (USB/RS232), Bluetooth, TCP/IP und USB.
- Verbindung zu Endress+Hauser Bluetooth- und WLAN-Geräten perfekt für drahtlose Gerätekonfiguration und Diagnose.

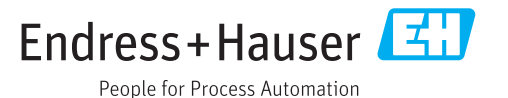

## Inhaltsverzeichnis

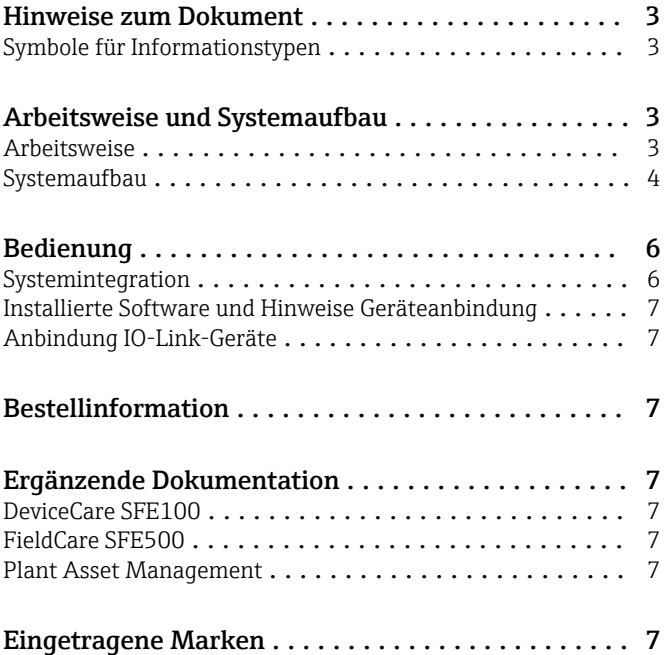

<span id="page-2-0"></span>Symbole für Informationstypen

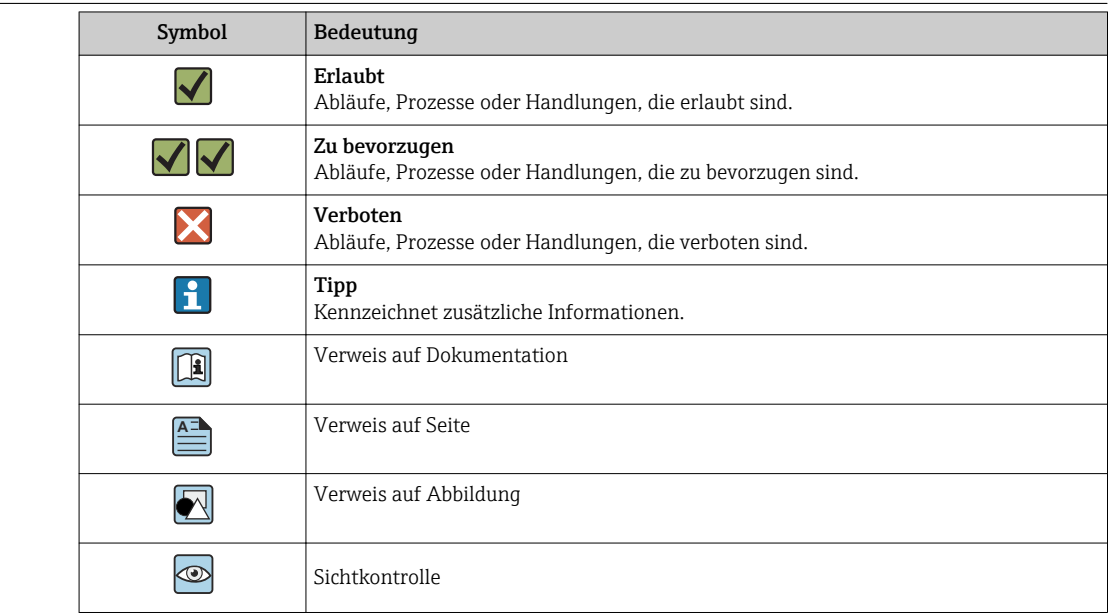

### Hinweise zum Dokument

### Arbeitsweise und Systemaufbau

Arbeitsweise DeviceCare ist ein kostenloses Konfigurationstool für alle Endress+Hauser Geräte mit geeigneter Geräte-DTM. DeviceCare unterstützt diverse Protokolle, die Endress+Hauser Serviceprotokolle und die Verbindung zu Endress+Hauser Bluetooth-Geräten. Die Geräte können Sie direkt über ein geeignetes Interface wie z. B. einem Modem (Punkt-zu-Punkt), über ein Bussystem (Punkt-zu-Bus) oder kabellos (WLAN / Bluetooth) verbinden.

> Zielgruppe sind Kunden ohne digitales Netzwerk in Anlagen und Werkstätten sowie Endress+Hauser Servicetechniker. DeviceCare zeichnet sich durch einfache, schnelle und intuitive Bedienung aus und kann wahlweise auf einem PC, Laptop oder Tablet mit Betriebsystem Windows verwendet werden.

#### Unterstützte Feldgeräte und Protokolle

Endress+Hauser Feldgeräte

- HART
- PROFIBUS DP/PA
- FOUNDATION Fieldbus
- Modbus
- IO-Link

#### Endress+Hauser Serviceprotokolle

- CDI
- ISS
- IPC
- PCP

Anbindung IO-Link-Geräte: → ■ 7

#### <span id="page-3-0"></span>Systemaufbau Kommunikation

*Folgende Kommunikationen werden vom DeviceCare unterstützt:*

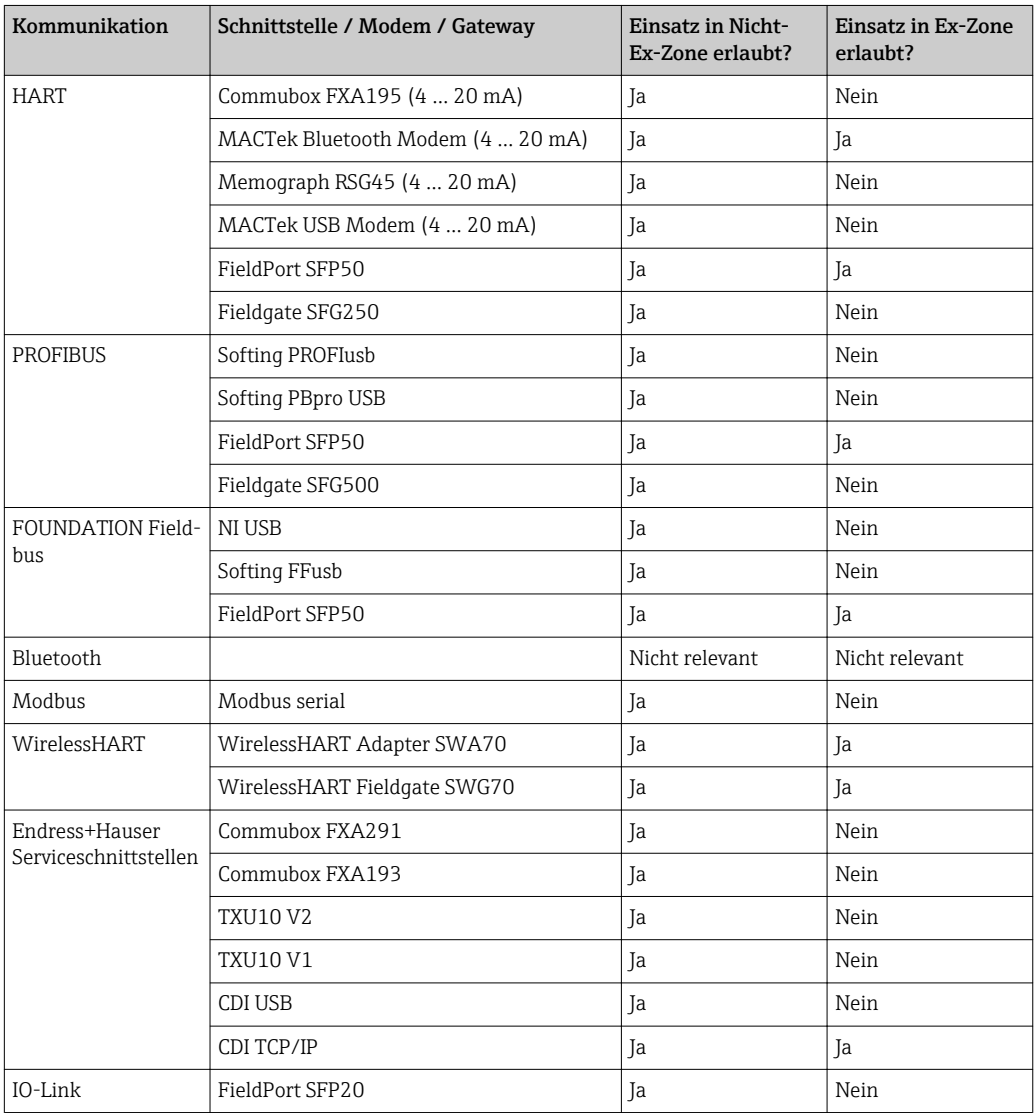

#### HART-Punkt-zu-Punkt-Verbindung

Die Abbildung zeigt eine HART-Punkt-zu-Punkt-Verbindung mithilfe eines FXA195 USB/HART-Modems. Wenn ein FXA195 an den Computer angeschlossen wird, kann DeviceCare automatisch die Verbindung zum Gerät herstellen.

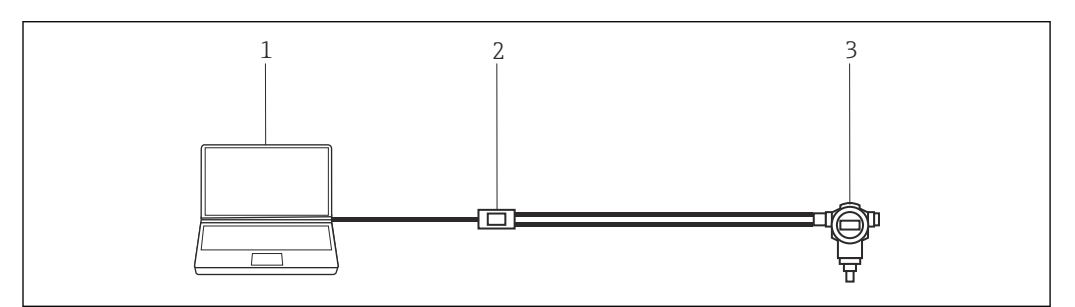

 *1 Punkt-zu-Punkt-Verbindung zu einem HART-Feldgerät*

- *1 DeviceCare*
- *2 HART FXA195*
- *3 Feldgerät*

Um die Kommunikation mit dem HART-Gerät herstellen zu können, muss im Stromkreis ein Widerstand von mindestens 250 Ω vorgesehen werden. Wie dessen Einbau zu erfolgen hat, hängt von der Systemarchitektur und der verwendeten Stromversorgung ab. Bitte die Anleitung zum FXA195 sorgfältig durchlesen.

### PROFIBUS-Punkt-zu-Bus-Verbindung

Die Abbildung zeigt, wie die Verbindung von PROFIBUS DP zu PROFIBUS PA über einen Siemens DP/PA Link oder einen Pepperl+Fuchs SK3 hergestellt werden kann.

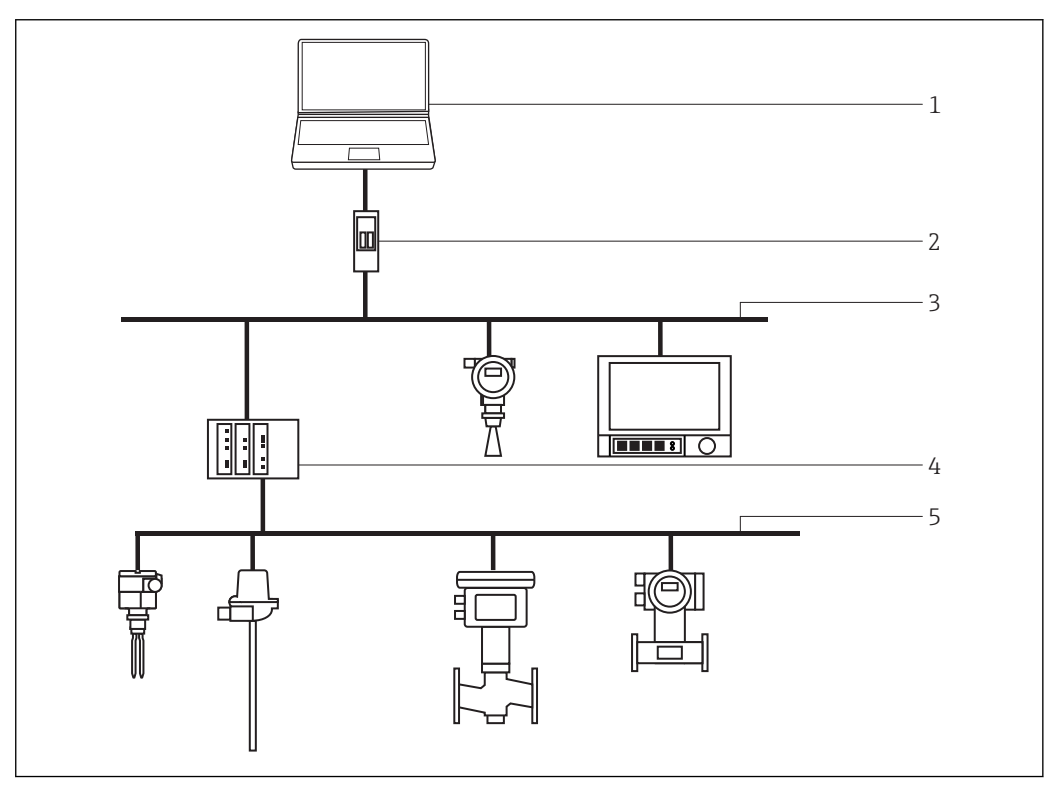

- *2 PROFIBUS-Punkt-zu-Bus-Verbindung*
- *1 DeviceCare*
- *2 Fieldgate SFG500*
- *3 PROFIBUS DP*
- *4 Segmentkoppler*
- *5 PROFIBUS PA*

#### IO-Link-Punkt-zu-Punkt-Verbindung

Die Abbildung zeigt eine IO-Link-Punkt-zu-Punkt-Verbindung eines IO-Link-Geräts über das Kommunikationsinterface FieldPort SFP20 mit einem Laptop. Das IO-Link-Gerät wird direkt über den M12-Stecker angeschlossen.

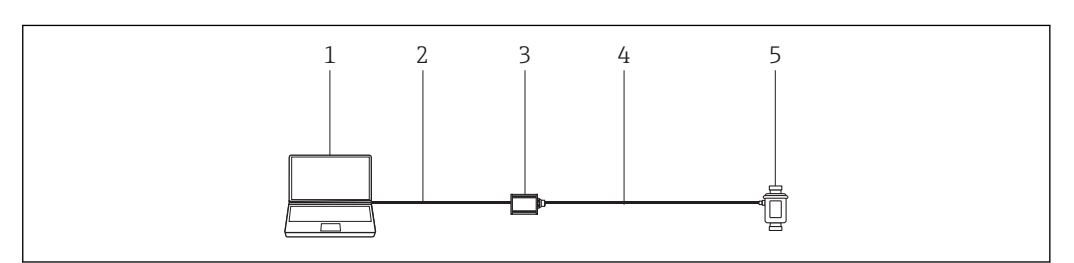

 *3 IO-Link-Punkt-zu-Punkt-Verbindung*

*1 DeviceCare*

- *2 USB*
- *3 FieldPort SFP20*
- *4 IO-Link/M12-M12-Stecker*
- *5 IO-Link-Gerät*

#### <span id="page-5-0"></span>CDI-Punkt-zu-Punkt-Verbindung

Die Abbildung zeigt eine CDI-Punkt-zu-Punkt-Verbindung mithilfe eines FXA291-Modems. Wenn ein FXA291 an dem Computer angeschlossen wird, kann DeviceCare automatisch die Verbindung zum Gerät herstellen.

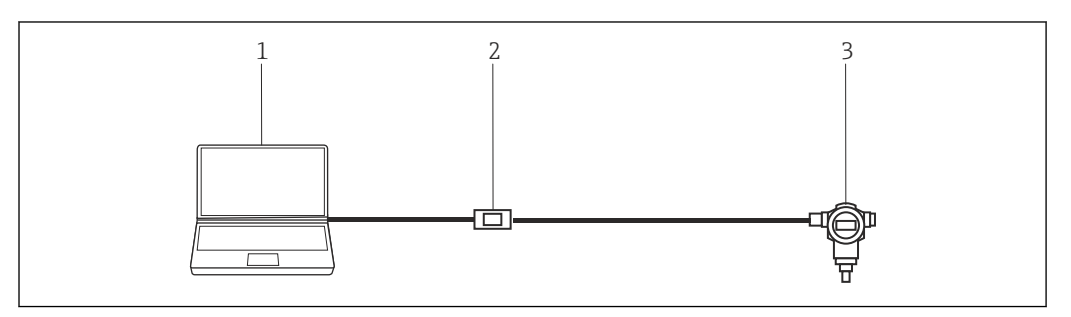

 *4 CDI-Punkt-zu-Punkt-Verbindung zu einem Gerät*

- *1 DeviceCare*
- *2 CDI FXA291*
- *3 Feldgerät*

### Bedienung

- Konfigurierbare Standard-Windows-Benutzeroberfläche mit Icons, Kurzbefehlen etc.
- Hardware: Windows PC, Laptop, Tablet
- Unterstützte Betriebsysteme: Windows 8.1, 10 (32/64bit)
- Automatische Verbindung zu Endress+Hauser Geräten oder mittels Assistent
- Auswählbare Sprachen innerhalb DeviceCare: Arabisch (AR), Chinesisch (ZH), Tschechisch (CS), Niederländisch (NL), Englisch (EN), Finnisch (FI), Französisch (FR), Deutsch (DE), Indonesisch (ID), Italienisch (IT), Japanisch (JA), Koreanisch (KO), Polnisch (PL), Portugisisch (PT), Russisch (RU), Spanisch (ES), Schwedisch (SV), Thailändisch (TH), Türkisch (TR), Vietnamesisch (VI)
- DTM-Benutzeroberfläche und Sprache sind abhängig vom Feldgerät und Hersteller

#### Systemintegration Systemanforderungen

*Betriebssystem*

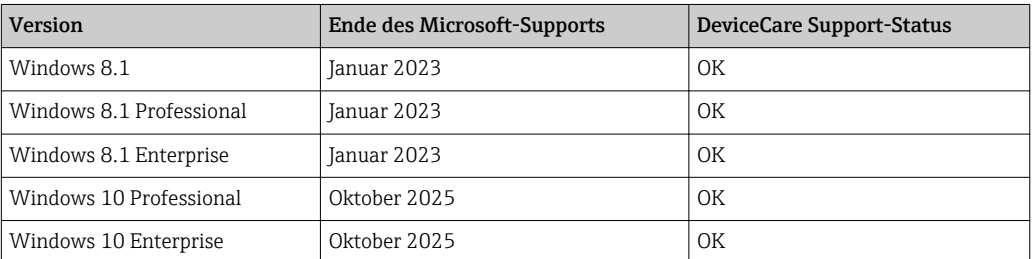

Für die Gerätekonfiguration von Endress+Hauser Geräten über Bluetooth wird Windows 10 Professional oder Windows 10 Enterprise, Version 1803 oder höher, benötigt.

#### *Erforderliche Hardware*

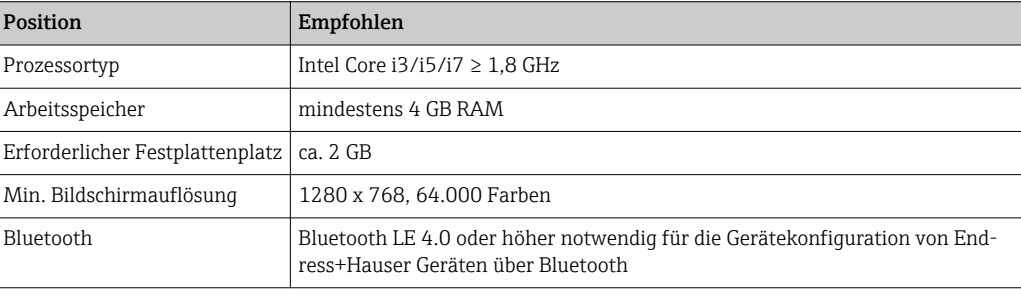

<span id="page-6-0"></span>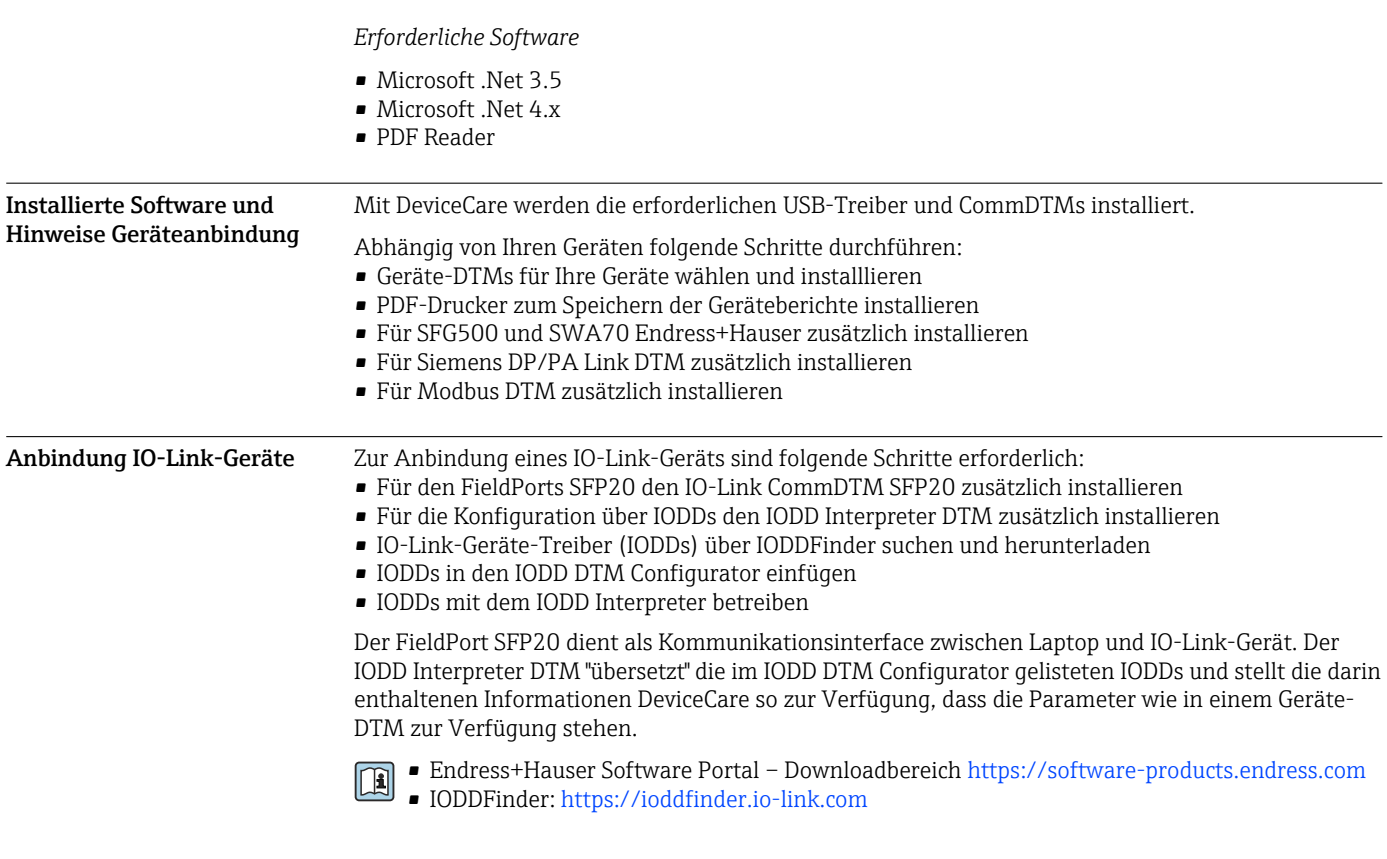

### Bestellinformation

Ausführliche Informationen über die Produktstruktur sind verfügbar:

- Im Produktkonfigurator auf der Endress+Hauser Internetseite: www.endress.com/SFE100
- Bei der Endress+Hauser Vertriebszentrale: www.addresses.endress.com

### Ergänzende Dokumentation

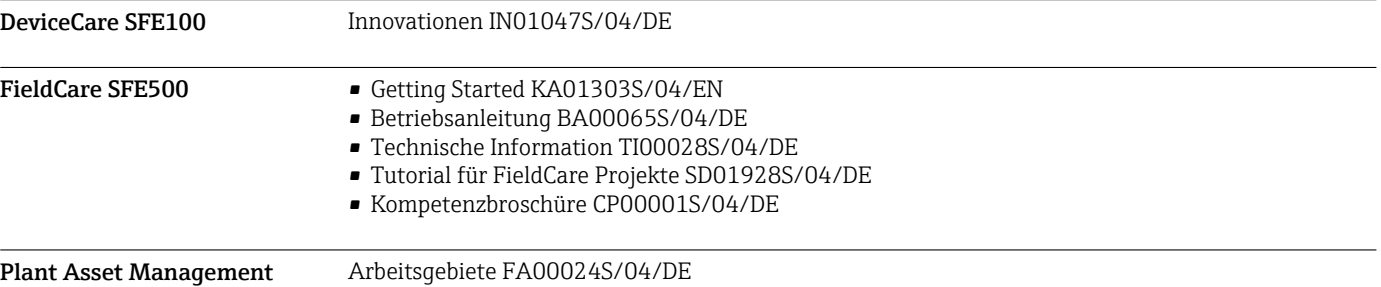

### Eingetragene Marken

PROFIBUS® ist eine eingetragene Marke der PROFIBUS-Nutzerorganisation, Karlsruhe/ Deutschland. FOUNDATION FieldbusTM ist das Markenzeichen der FieldComm Group, Austin, TX 78759, USA. HART®, WirelessHART® ist die eingetragene Marke der FieldComm Group, Austin, TX 78759, USA. IO-Link® ist ein eingetragenes Warenzeichen der IO-Link-Firmengemeinschaft/IO-Link Community c/o PROFIBUS Nutzerorganisation e.V. (PNO) Karlsruhe/ Deutschland – www.io-link.com Modbus ist die eingetragene Marke der Modicon, Incorporated.

Microsoft®, Windows 10®, Windows 8.1®, Internet Explorer® und das Microsoft-Logo sind eingetragene Marken der Microsoft Corporation.

Alle übrigen Marken- und Produktnamen sind Marken oder eingetragene Marken der jeweiligen Unternehmen und Organisationen.

www.addresses.endress.com

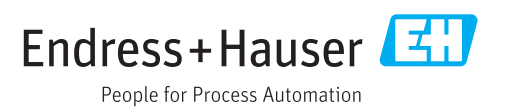